Муниципальное образование город Армавир Краснодарского края (территориальный, административный округ (город, район, поселок)

Муниципальное автономное общеобразовательное учреждениесредняя общеобразовательная школа №25 (полное наименование образовательного учреждения)

**УТВЕРЖДЕНО** решением педагогического совета от 31 августа 2020 года протокол № 1: Председатель fata <u>Ф.И. Колодезнова</u> **REAL SERVICE OF**  $\Phi$ .*M.O.* 

# **РАБОЧАЯ ПРОГРАММА**

По информатике

(указать предмет, курс, модуль)

Уровень образования (класс) и основное общее  $\overline{7}$  класс (начальное общее, основное общее, среднее (полное) общее образование с указанием классов)

Количество часов \_34

Учитель Бердникова Анастасия Александровна

Программа разработана в соответствии и на основе:

приказа Министерства образования и науки Российской Федерации от 17 декабря 2010г №1897 «Об утверждении федерального государственного образовательного стандарта основного общего образования» (с дополнениями и изменениями)

примерной основной общеобразовательной программы основного общего образования, одобренной федеральным учебно-методическим объединением по общему образованию (протокол от 8 апреля 2015 г. № 1/5)

авторской программы по информатике Л. Л. Босовой, А. Ю. Босова. Программа для основной школы 7-9 классы, - М.: БИНОМ. Лаборатория знаний, 2018.

**1. Предметные результаты освоения основной образовательной программы основного общего образования с учетом общих требований Стандарта и специфики изучаемых предметов, входящих в состав предметных областей, должны обеспечивать успешное обучение на следующем уровне общего образования.**

Изучение предметной области "Информатика" должно обеспечить:

- осознание значения информатики в повседневной жизни человека; формирование представлений о социальных, культурных и исторических факторах становления математической науки;
- понимание роли информационных процессов в современном мире.

В результате изучения предметной области "Информатика" обучающиеся развивают логическое и математическое мышление, получают представление о математических моделях; овладевают математическими рассуждениями; учатся применять математические знания при решении различных задач и оценивать полученные результаты; овладевают умениями решения учебных задач; развивают математическую интуицию; получают представление об основных информационных процессах в реальных ситуациях.

Предметные результаты изучения предметной области "Информатика" должны отражать:

Информатика:

1) овладение простейшими способами представления и анализа статистических данных; формирование представлений о статистических закономерностях в реальном мире и о различных способах их изучения, о простейших вероятностных моделях; развитие умений извлекать информацию, представленную в таблицах, на диаграммах, графиках, описывать и анализировать массивы числовых данных с помощью подходящих статистических характеристик, использовать понимание вероятностных свойств окружающих явлений при принятии решений:

- формирование представления о статистических характеристиках, вероятности случайного события;
- решение простейших комбинаторных задач;
- определение основных статистических характеристик числовых наборов;
- оценивание и вычисление вероятности события в простейших случаях;
- наличие представления о роли практически достоверных и маловероятных событий, о роли закона больших чисел в массовых явлениях;
- умение сравнивать основные статистические характеристики, полученные в процессе решения прикладной задачи, изучения реального явления;

2) развитие умений применять изученные понятия, результаты, методы для решения задач практического характера и задач из смежных дисциплин с использованием при необходимости справочных материалов, компьютера, пользоваться оценкой и прикидкой при практических расчетах:

- распознавание верных и неверных высказываний;
- оценивание результатов вычислений при решении практических задач;
- выполнение сравнения чисел в реальных ситуациях;
- использование числовых выражений при решении практических задач и задач из других учебных предметов;
- решение практических задач с применением простейших свойств фигур;
- выполнение простейших построений и измерений на местности, необходимых в реальной жизни;

3) формирование информационной и алгоритмической культуры; формирование представления о компьютере как универсальном устройстве обработки информации; развитие основных навыков и умений использования компьютерных устройств;

4) формирование представления об основных изучаемых понятиях: информация, алгоритм, модель - и их свойствах;

5) развитие алгоритмического мышления, необходимого для профессиональной деятельности в современном обществе; развитие умений составить и записать алгоритм для конкретного исполнителя; формирование знаний об алгоритмических конструкциях, логических значениях и операциях; знакомство с одним из языков программирования и основными алгоритмическими структурами - линейной, условной и циклической;

6) формирование умений формализации и структурирования информации, умения выбирать способ представления данных в соответствии с поставленной задачей - таблицы, схемы, графики, диаграммы, с использованием соответствующих программных средств обработки данных;

7) формирование навыков и умений безопасного и целесообразного поведения при работе с компьютерными программами и в Интернете, умения соблюдать нормы информационной этики и права.

## 2. СОДЕРЖАНИЕ УЧЕБНОГО КУРСА

#### Тема 1. Информация и информационные процессы

Информация и её свойства. Информационные процессы. Обработка информации. Элементы комбинаторики. Расчет количества вариантов. Информационные процессы. Хранение и передача информации. Всемирная паутина как информационное хранилище. Представление информации. Дискретная форма представления информации. Единицы измерения информации.

### Тема 2. Компьютер как универсальное устройство обработки информации

Основные компоненты компьютера и их функции. Персональный компьютер. Программное обеспечение компьютера. Системное программное обеспечение. Системы программирования и прикладное программное обеспечение. Файлы и файловые структуры. Пользовательский интерфейс

#### Тема 3. Обработка графической информации

Формирование изображения на экране компьютера. Компьютерная графика. Создание графических изображений

#### Кейсы Точки роста

Кейс 1. Составьте интеллект-карту на тему: "Растровая графика".

Кейс 3. Рисунок карандашом.

- Кейс 4. Создание новогодней открытки.
- Кейс 5. Интересный эффект

Кейс 6. Текстура

Кейс 7. Обработка фото.

Кейс 8. Звездное небо.

Кейс 9. Создание орнамента.

#### Тема 4. Обработка текстовой информации

Текстовые документы и технологии их создания. Создание текстовых документов на компьютере. Прямое форматирование. Стилевое форматирование. Визуализация информации в текстовых документах. Распознавание текста и системы компьютерного перевода. Опенка количественных параметров текстовых документов. Оформление реферата «История вычислительной техники»

#### Кейсы Точки роста

- Кейс 1. Создание таинственного документа
- Кейс 2. О спорт, ты мир!

Кейс 3. Мини-Европа.

Кейс 4. Создание буклета программы школьного вечера.

Кейс 5. Создание пригласительных билетов на школьный вечер.

Кейс 6. Создание таблицы графика дежурств в классе

*Кейс 7. Создайте таблицу Расписание уроков. Придумайте, как сделать ее необычной, какого цвета будут ячейки, как будут располагаться столбцы?*

*Кейс 8. Создай свою визитку. Кейс 9 Создание папки нашего класса. Кейс 14. Шаблон-реферат Кейс 15. Любимые блюда нашего класса*

#### **Тема 5. Мультимедиа**

Технология мультимедиа. Компьютерные презентации. Создание мультимедийной презентации

### *Кейсы Точки роста*

*Кейс 1. Кто я?*

*Кейс 2. Создание презентации 'Страна, в которой я бы хотел побывать".*

*Кейс 3. Создание презентации о вашем любимом виде спорта.*

*Кейс 4. Лучший шаблон для презентации мультфильма. Создайте свой шаблон.*

*Кейс 5. Создаем презентацию в группе.*

#### **Тема 6. Моделирование**

Знакомство c офисным пакетом LibreOffice. Этапы работы с документом. Форматирование таблиц. Работа с листами. Навигация в электронных таблицах. Формат ячеек.

Обзор программ для трехмерного моделирования. 3D – принтер. Основы работы в Autodesk Fusion 360. Интерфейс программы. Трехмерные примитивы. Понятие сборки. 3D графика в среде Blender.

| $N_2$                   | <b>Раздел</b>                                                   | Количество часов |                  |                   |                          |
|-------------------------|-----------------------------------------------------------------|------------------|------------------|-------------------|--------------------------|
|                         |                                                                 | $00\Pi$          | $\bf{P}\bf{\Pi}$ | Модуль<br>$00\Pi$ | Модуль<br>Точка<br>роста |
| 1                       | Введение                                                        | 1                | 1                | 1                 |                          |
| $\overline{2}$          | Компьютер —<br>универсальное<br>устройство<br>обработки данных. | 7                |                  |                   |                          |
| 3                       | Информация и<br>информационные<br>процессы                      | 10               | 3                | 3                 |                          |
| $\overline{\mathbf{4}}$ | Обработка<br>графической<br>информации                          | 4                | 6                | 1,5               | 4,5                      |
| 5                       | Обработка                                                       |                  | 10               | $\overline{2}$    | 8                        |

**Таблица тематического распределения количества часов**

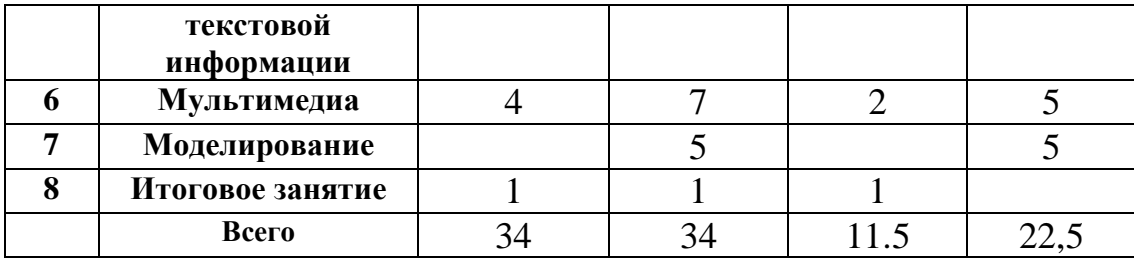

# **Использование ТСО из перечня поступившего оборудования в Центр «Точка роста»**

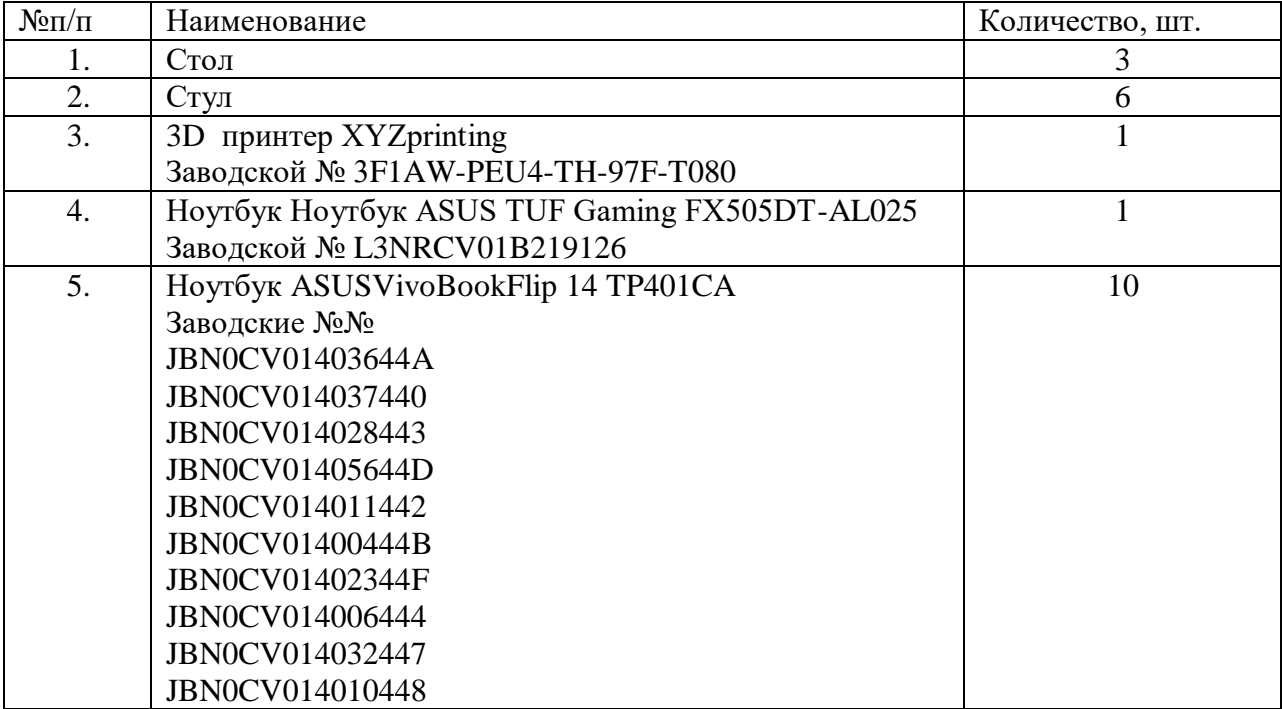

# 3.. Тематическое планирование с определением основных видов учебной деятельности обучающихся

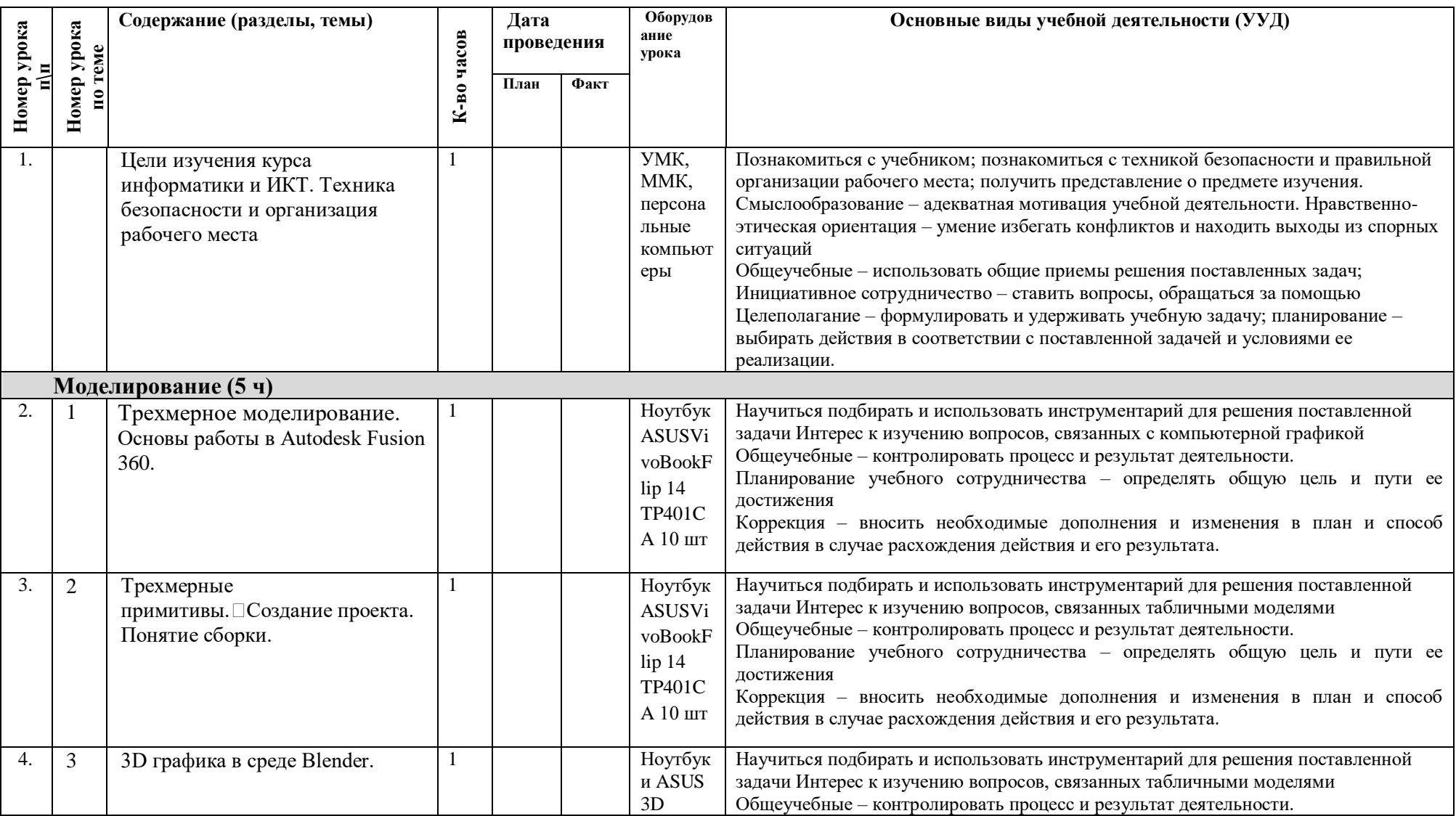

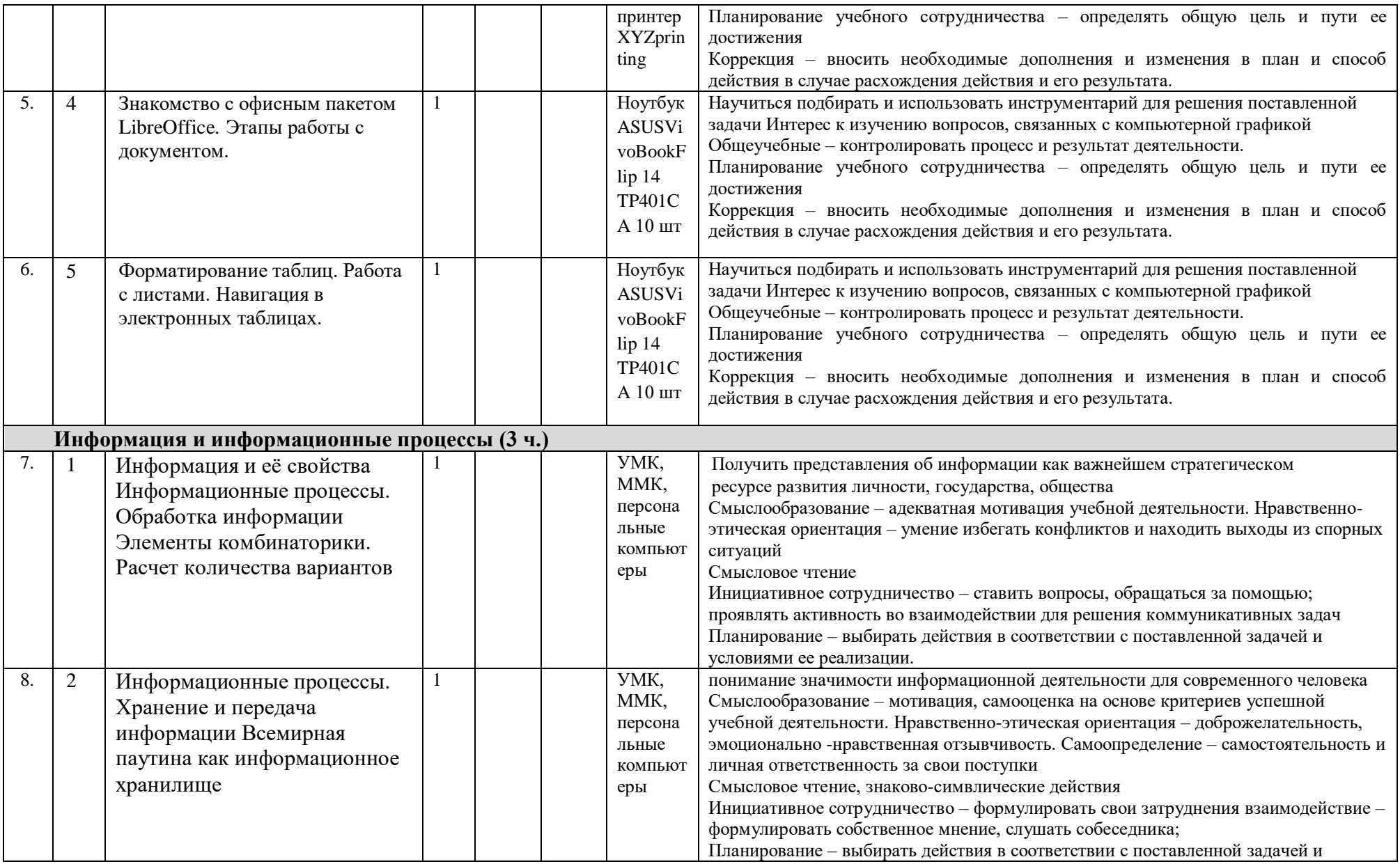

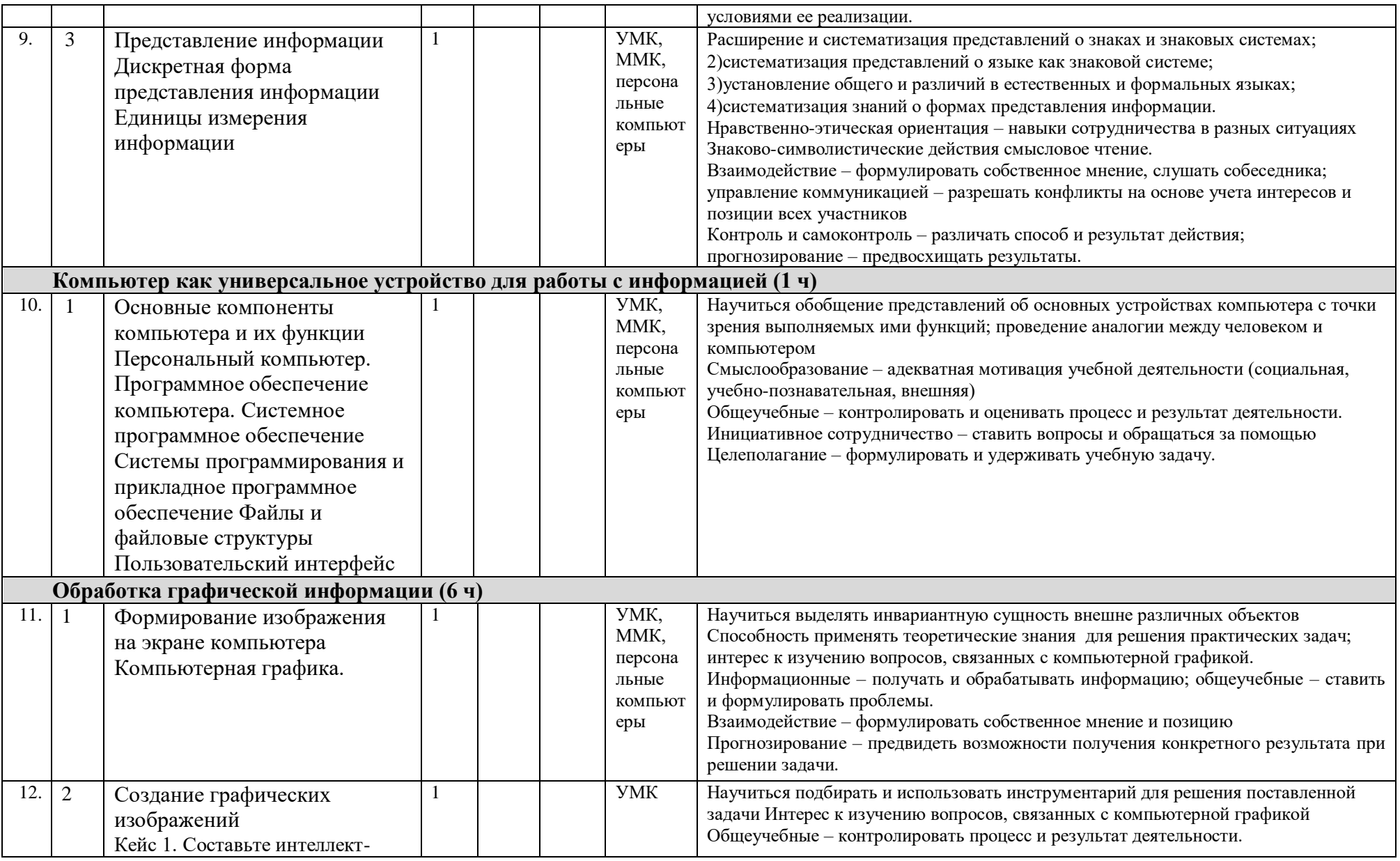

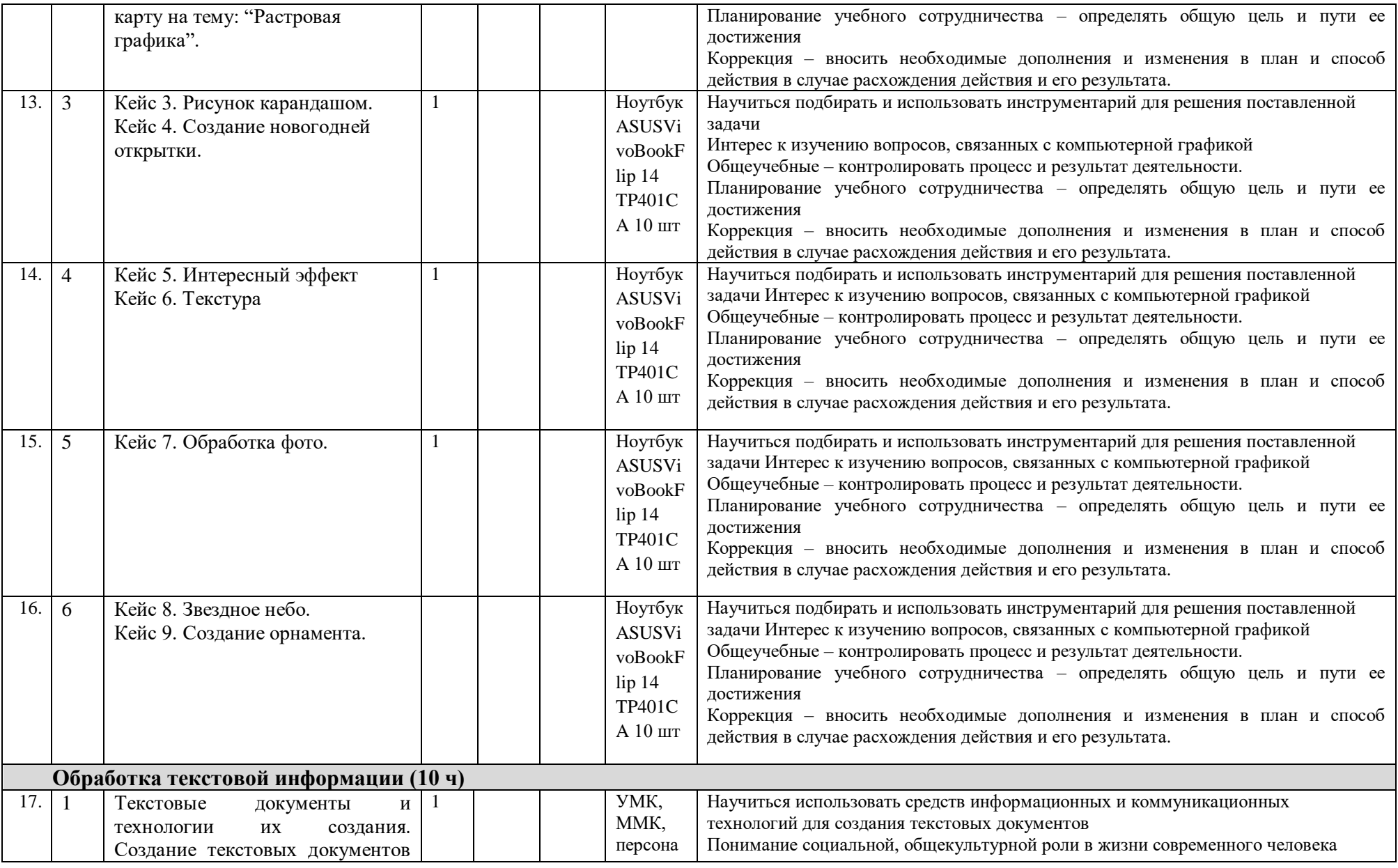

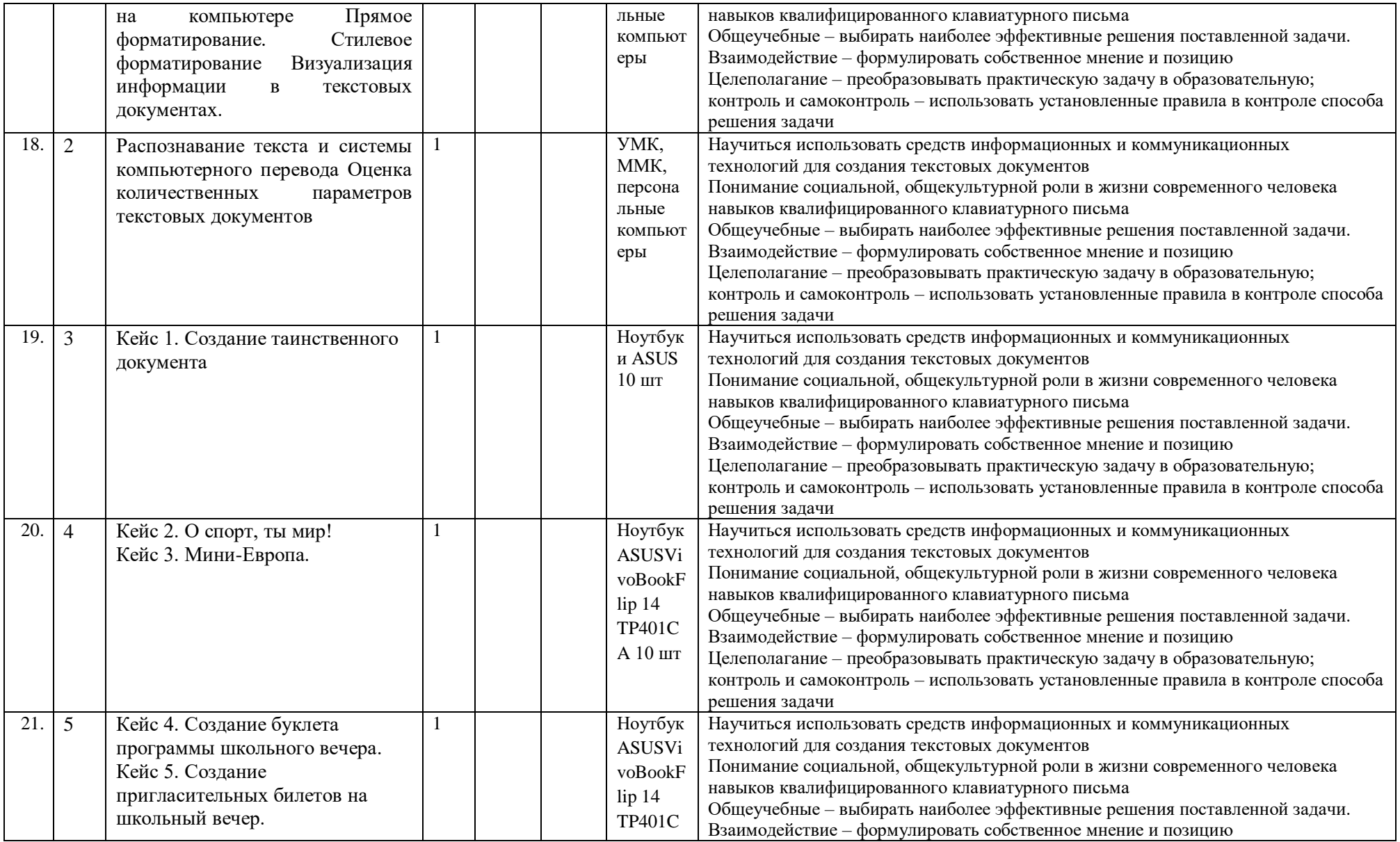

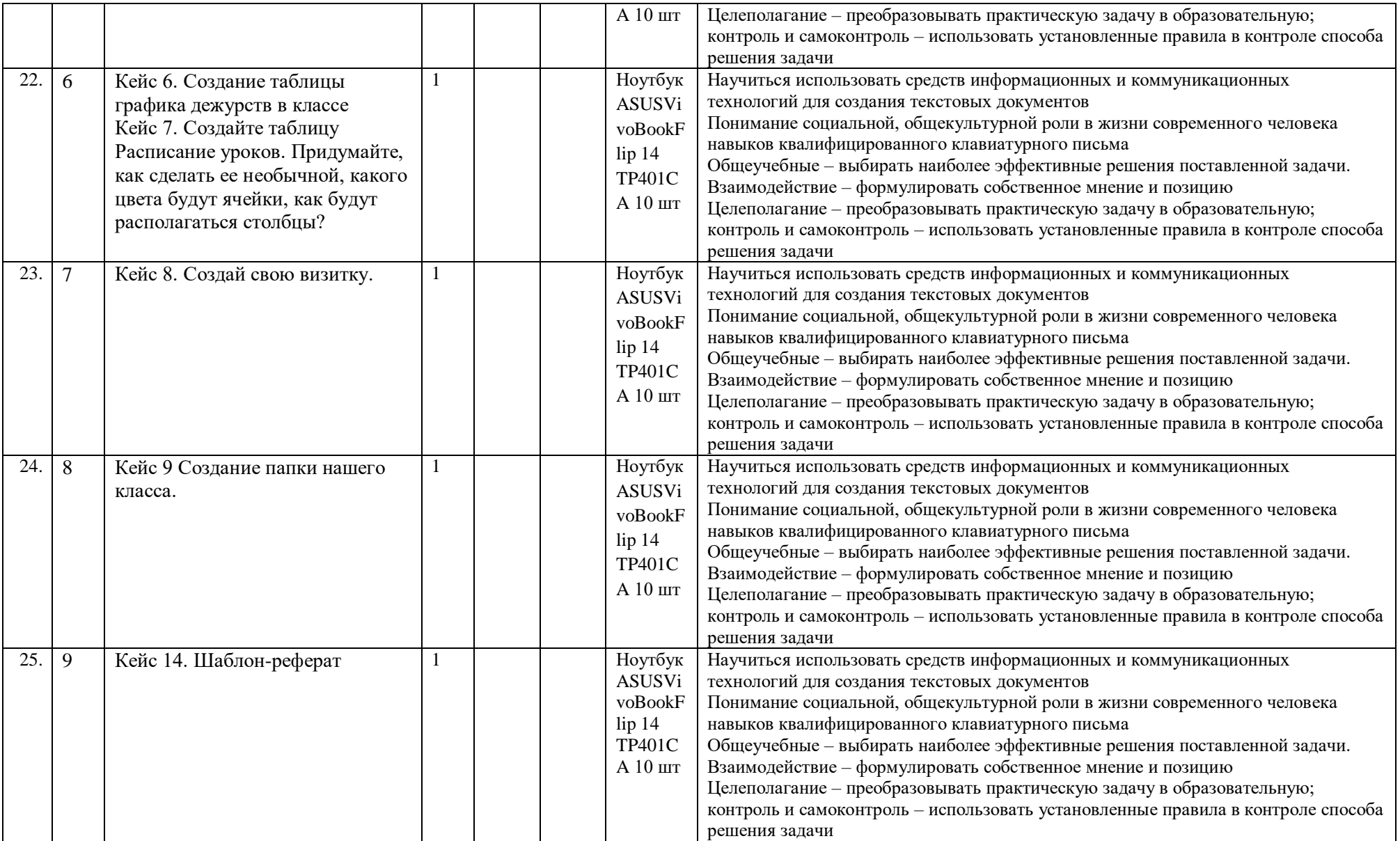

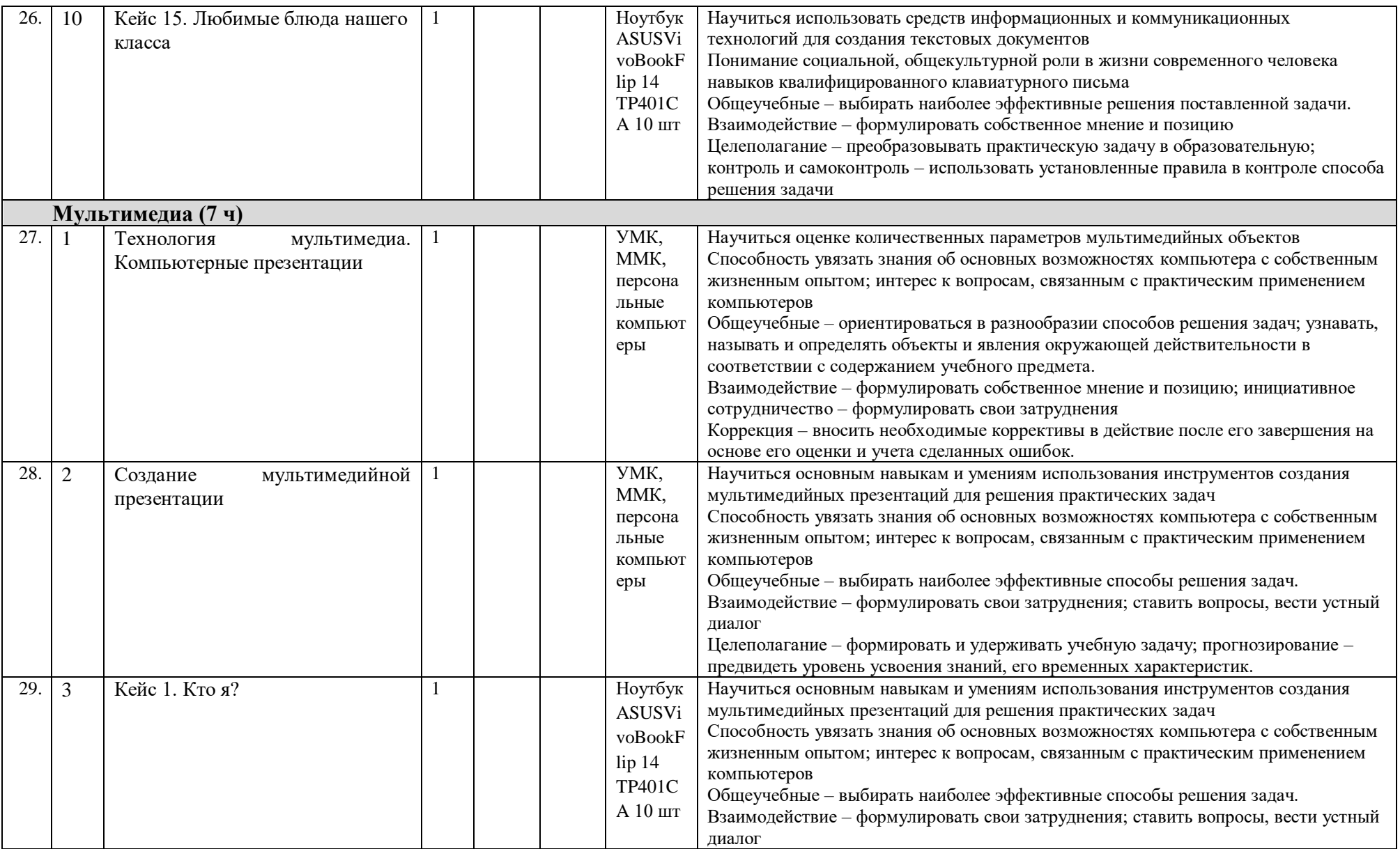

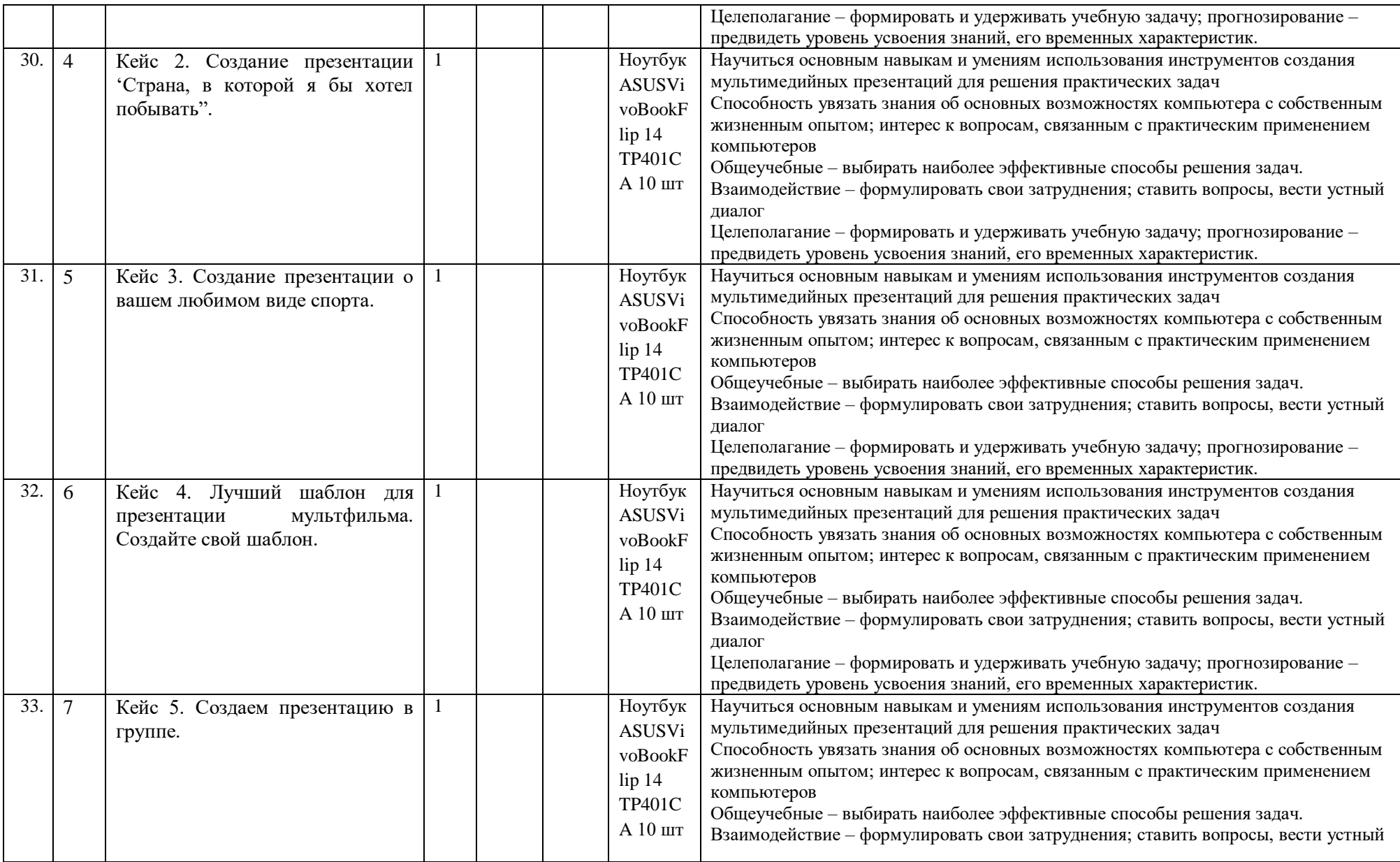

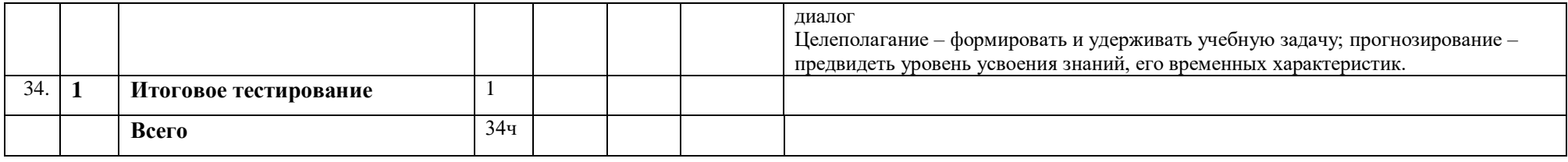

СОГЛАСОВАНО

Протокол заседания МО учителей предметов естественно- научного цикла № 1 от 28.08. 2020 года  $\sqrt{N}$ 

СОГЛАСОВАНО Заместитель директора по УР<br>MAQY-COILLA 25<br>*Folla Later* DE.A. Хачатурьян<br>«31» августа 2020 г.